# **Exploring the Capacity Limits**

#### **of Business Central Online**

 $\equiv$ 

# ||| || |||  $\overline{\phantom{a}}$

# **About Us**

Steve Endow, MVP Blue Dragonfly links.steveendow.com

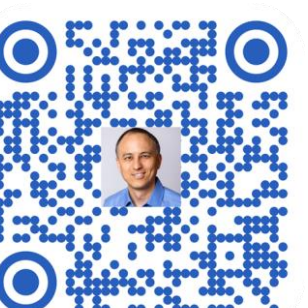

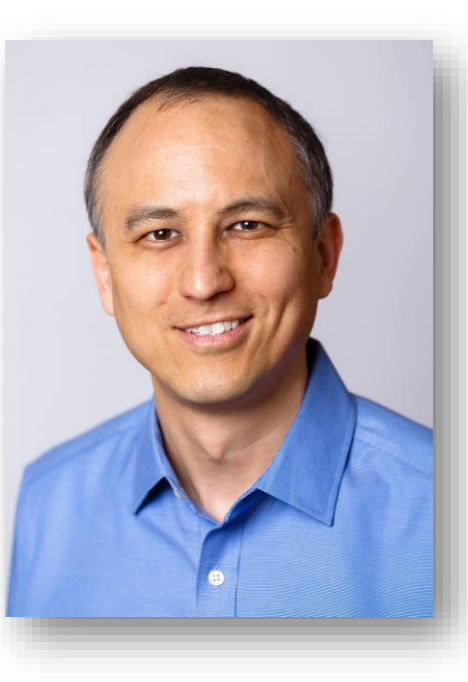

David Wheat alt-CIO Consulting david@alt-cio.com

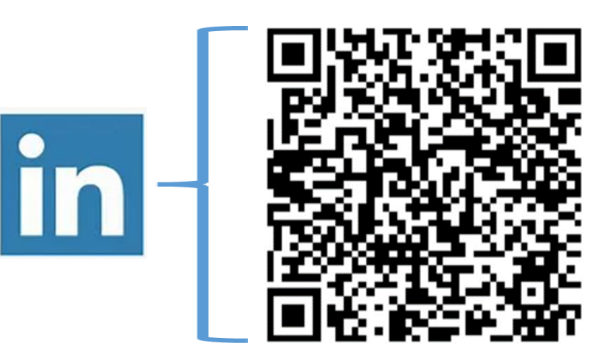

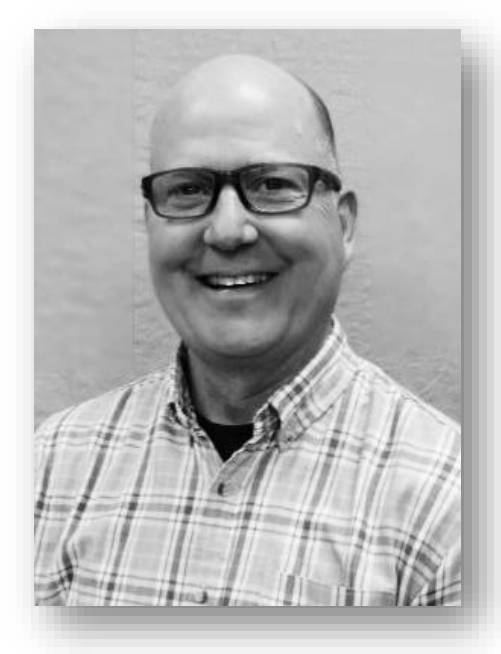

# *Download Slide Deck*

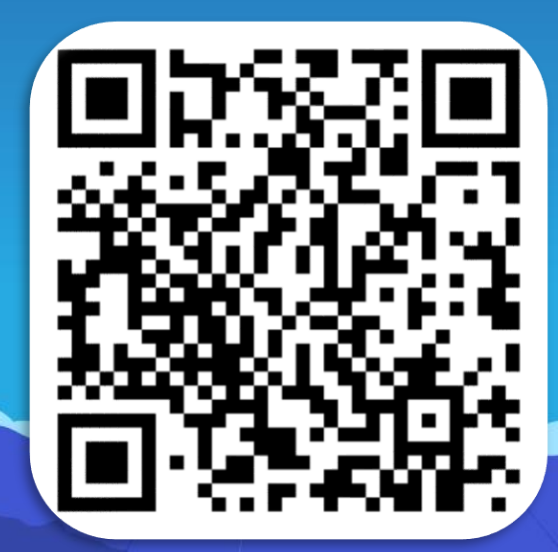

#### https://steveendow.link/dclive24

# $\frac{1}{2}$

## **What's on the menu?**

- 1. What limits?
- 2. Environments
- 3. Companies and Storage
- 4. Performance
- 5. Data Volume and Processing

VI III III III IIII III

## **What limits?**

- SaaS is fantastic, but read the fine print
- Limitations lurk in many areas

• You won't know what you don't know…

• Your business may change in 1-5 years…

#### **Environments**

- 1 Production and 3 Sandboxes
- Essentials vs. Premium
- Multiple Production Environments

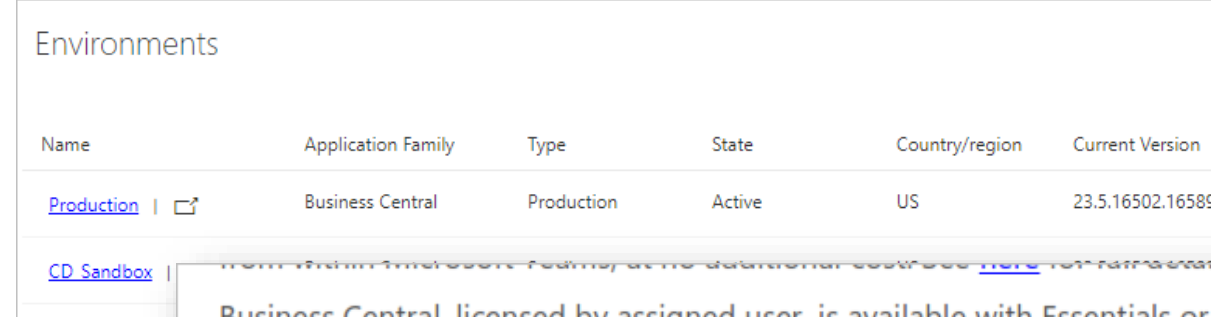

#### (!) Note

The Premium and Essential subscription types give each Business Central customer one production environment and three sandbox environment free of extra charge. If the customer requires more production environments, they can buy additional environments through their CSP partner. Each additional production environment comes with three additional sandbox environments and 4 GB additional, tenant-wide database capacity. In addition, starting in 2023 release wave 2, there's a limit on how many companies you can have on a single tenant (see Operational limits).

 $\equiv$ 

Business Central, licensed by assigned user, is available with Essentials or Premium levels of capabilities.  $mx + \Box$ Customers may deploy Business Central Essentials and Business Central Premium in separate environments, on the same tenant. However, licensed users can only access the environment for which they are entitled. See Microsoft Product Terms for service specific terms.

Dynamics 365 Licensing Guide | April 2024

# **Companies and Storage**

• 300 Companies per Environment

#### Company limit (per environment)

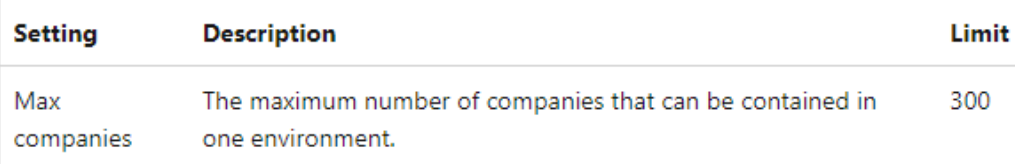

#### $\Omega$  Tip

This company limit will take effect in 2023 wave 1 release. When in effect, exceeding the limit will prevent you from doing some environment operations. For information about the consequences of exceeding the limit, go to Operational challenges with many companies per environment.

If you already have more than 300 companies in one environment, distribute them across more environments to avoid problems later.

• 80 GB Storage

• + 2 GB per Essentials User

Capacity Storage capacity usage (?) 日 Database 170.63 of 144.00 GB used

# **Case Study – Storage Capacity**

**ANI** 

 $11111$ 

 $\mathbb{N}\setminus\mathbb{N}\setminus\mathbb{N}$ 

 $\equiv$ 

目 En

 $\Box$  No

⊞ м

y Te

 $\overline{O}$  Re

%X Op ᠿ Ca

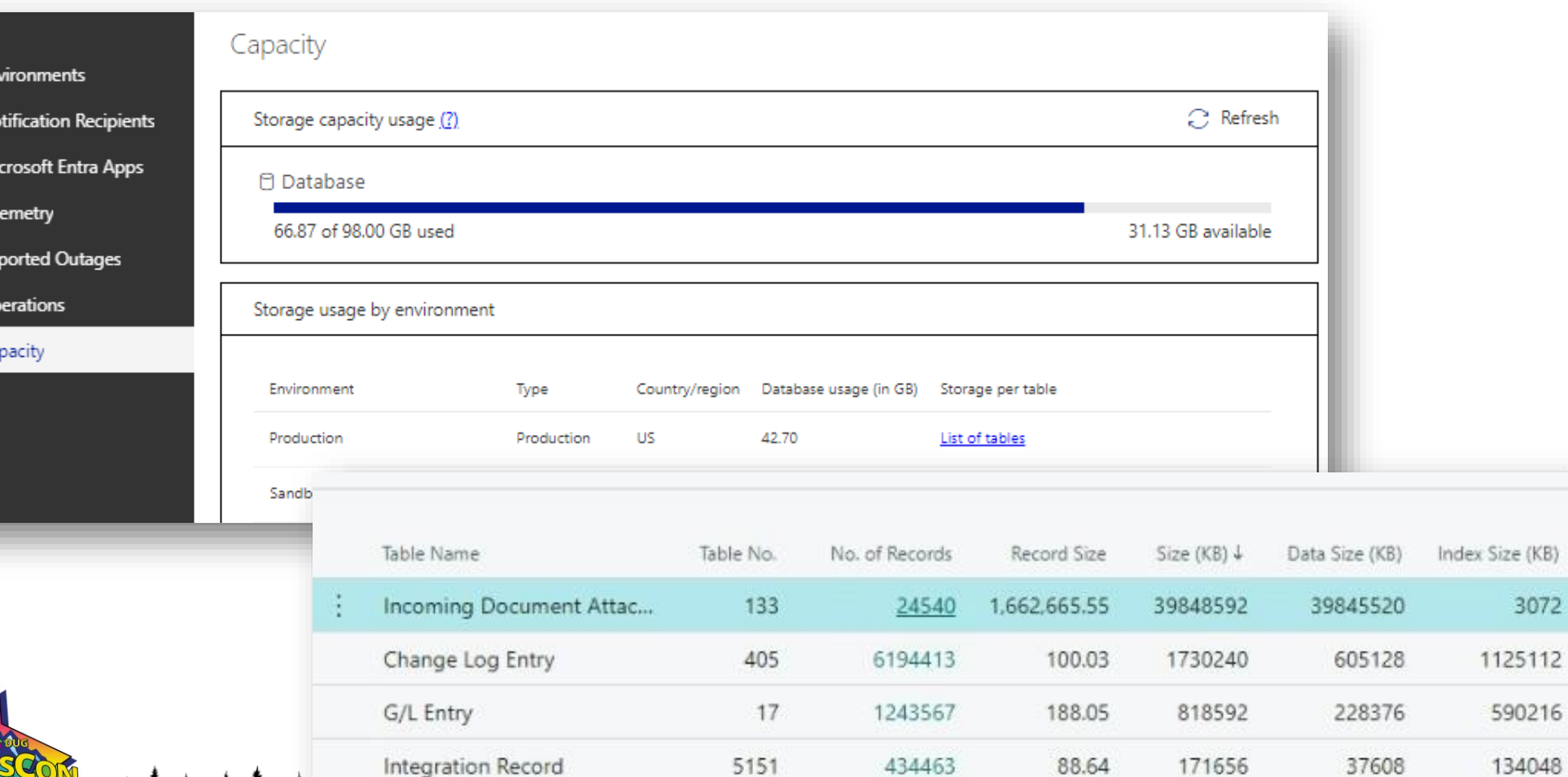

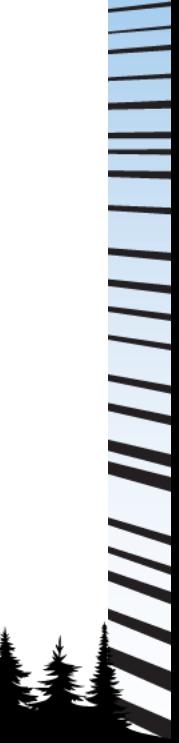

ize (KB)

3072

Compression

Page

Page

Page

Page

## **Performance**

- Difficult to anticipate
- Large volumes: Master records, imports, lines, posting

WILLIAM VIVILLA

- Multi-step processes
- Posting
- Reporting

# 

# **Case Study – Large Invoices**

- Hundreds of orders per customer per month
- Orders -> Warehouse Shipment -> Consolidated Invoice
- Monthly invoice with over 20,000 lines
- Over 3 hours processing time per invoice
- Unable to reproduce in Docker Container on laptop
- Customization + Process Change: < 5 minutes per invoice

## **The Shift to Per User Limits**

MS is migrating from "per environment" capacity limits to "per user" limits in same areas

- This is good news, expanding overall concurrency and capacity and increasing scale
- But there are some catches and things to think through to take advantage of this new feature
- In Public Preview. General Availability TBD

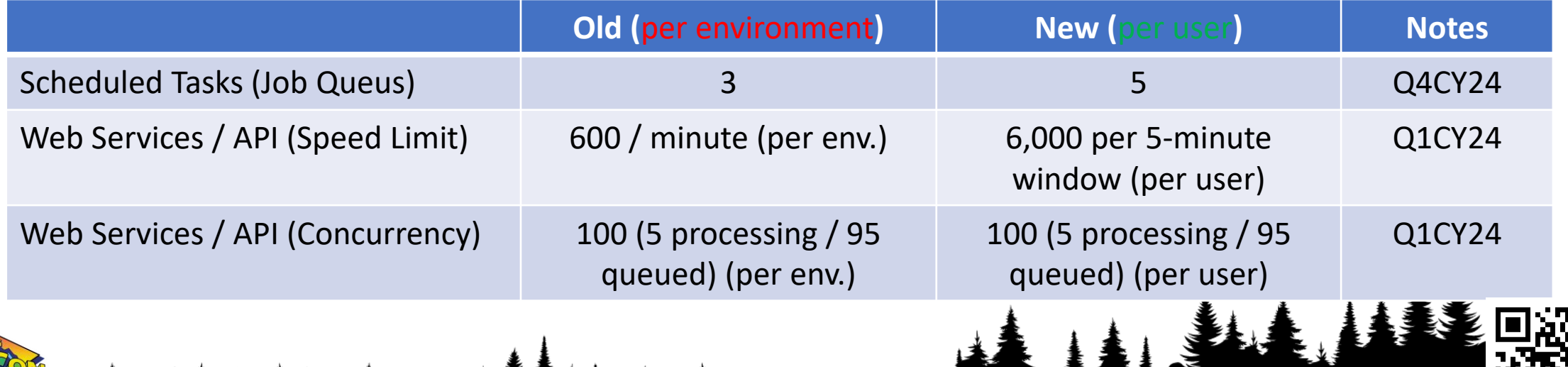

#### **Don't worry, we'll explain this from MS:**

Concurrency limit for scheduled tasks:

 $\equiv$ 

- OLD: 3 concurrently running tasks per environment
- NEW: 5 concurrently running tasks per user

12.2.2024

Concurrent

scheduled

tasks

Number of

environments

19.2.2024

Concurrent

scheduled

tasks

Number of

lenvironmen

• Increase throughput by distributing/spreading workload in smaller batches across multiple users, for example in a round-robin fashion/rotation through a list of users

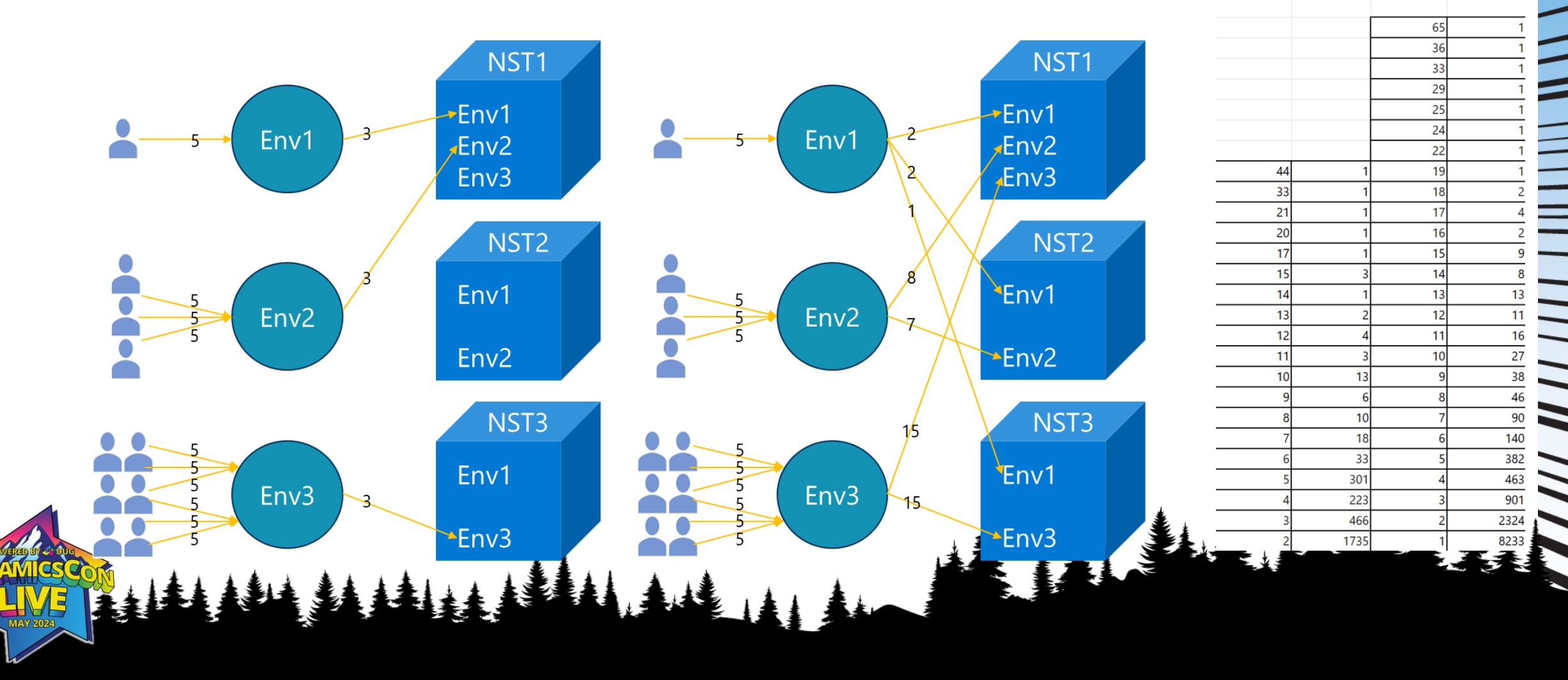

||||||||

#### **To Maximize Per User Limits**

Concurrency per user is not pooled. It's literally per user. Which means:

- If you schedule all your job queues with one user ID, you'll get one user concurrency limits
- If you call all your inbound API calls with one S2S (Service-to-Service) user, you'll get one user concurrency
	- o Service-to-Service accounts don't require a license

#### *So, if you need more throughput*

- Schedule job queues and tasks with more than one user account
- For API calls, create multiple Service-to-Service user accounts (Azure -> App Registrations) and use a round-robin approach to your API calls or split into batches by distinct user ID

### **Considerations by Activity Type**

**Master Data** (Items, Customers, Vendors, etc.)

 $\overline{\phantom{a}}$ 

**Documents** (Sales Orders, Purchase Orders, Production Orders, etc.)

**Posting (Entries)** Ship and Invoice, PO Receipt, Output & Consumption, Inv. Adjustment, G/L JE, etc.)

No posting, no "entries" tables impacted. Higher volumes possible without locking / contention issues.

Impacts "Entries" tables. Higher chance of locking + need for retry strategy. More testing & tuning. (Case study on subsequent slides)

#### **Case Study – Create Sales Orders from Shopify**

Using the BC built-in Shopify connector + an order generating app from the Shopify store + Excel file with fake customer info, performed iterative inbound SO creation testing.

• Generate orders in Shopify

- Sync orders to BC using the BC Shopify Connector (API calls)
- Create new customers if they don't exist

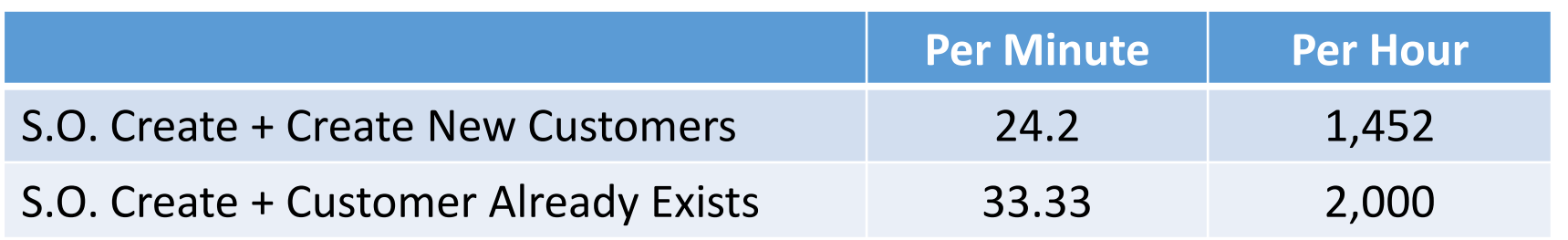

#### **Case Study – Ship & Invoice Sales Orders (1)**

- Highly seasonal business up to 6,000 sales order shipments per day, 4-5 times per year (or 11,000 in 3-4 days)
	- o Third Party fulfillment service (shipments sent via API)
- Customer is in the pre-sales BC selection process but needs to confirm ability to process shipments in a timely manner.
- How? (more next slide)

 $\overline{\phantom{a}}$ 

- o Cronus sample company in BC
- o Generated 1,000's of orders using automation tools
- o Used Power Automate to simulate external API calls (ship and invoice orders) (no code)
- o Tested batches of 100-ish orders and worked on optimizing concurrency and performance

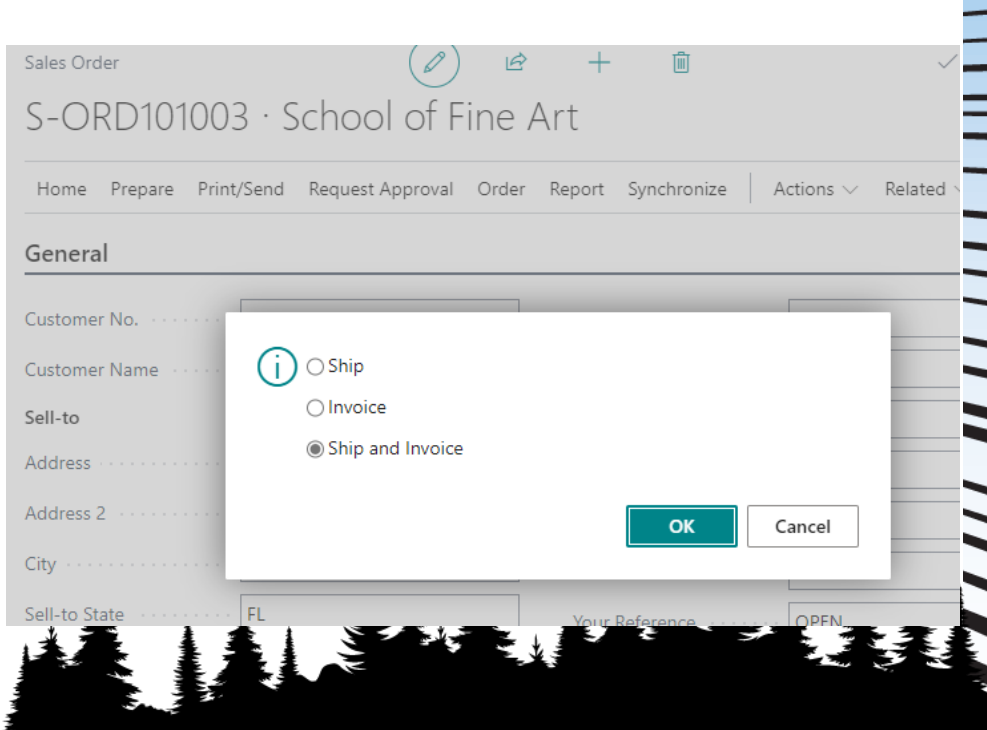

#### **Ship & Invoice Sales Order – API calls with Power Automate**

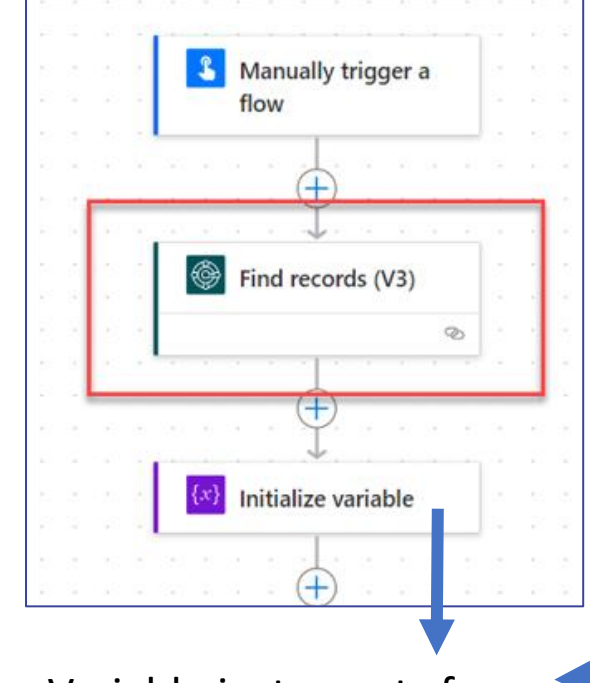

Variable just counts from 1 to 4. Allows re-try loop in case of lock issues. Do Until loop exits when  $count = 4$ 

 $\frac{1}{2}$ 

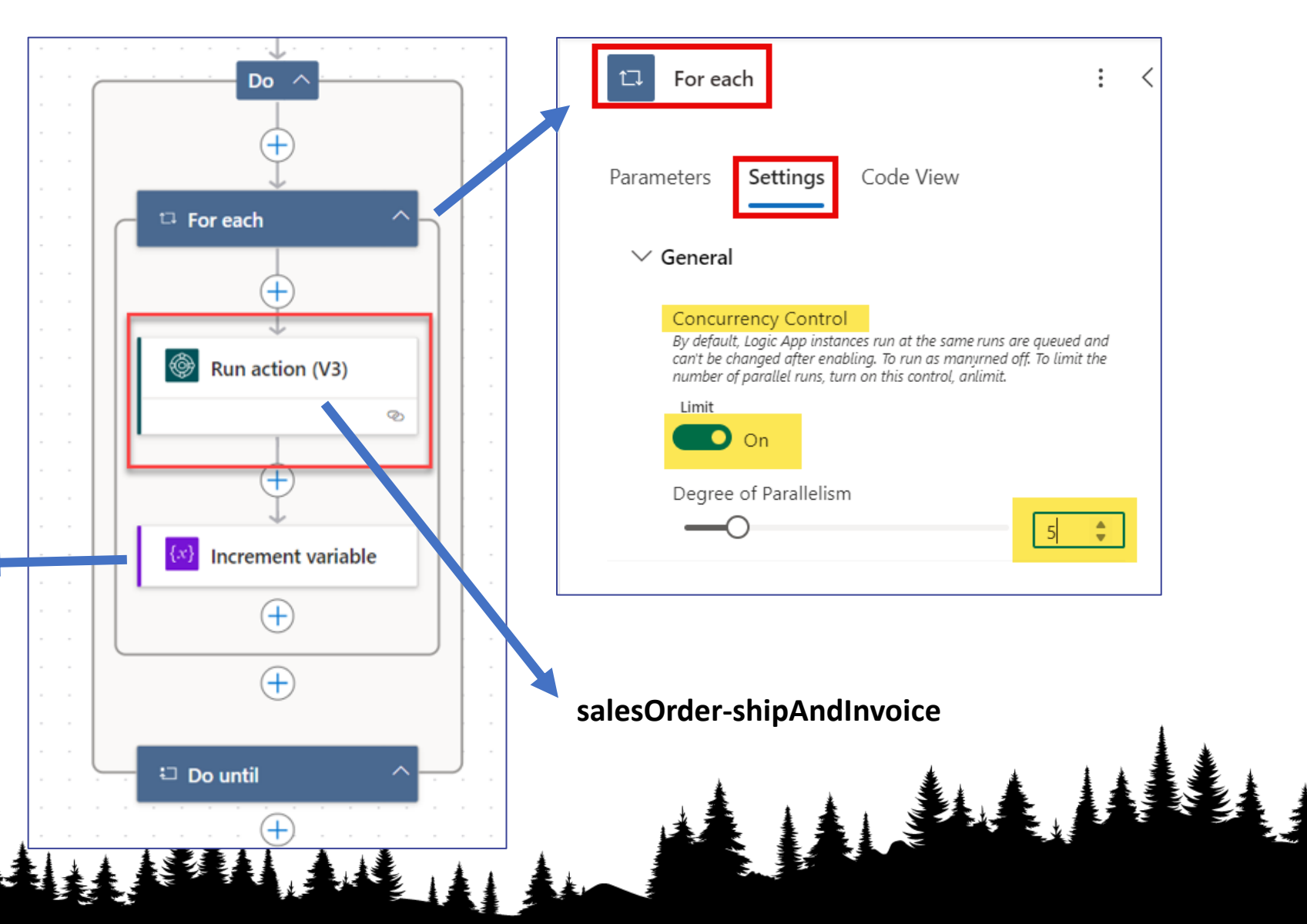

#### **Ship & Invoice Sales Order - Results**

Ran over 1,500 orders, in batches of around 100 each, monitoring settings and outcomes:

- $\circ$  Single Thread (no concurrency) = 1.18 seconds per 1, 20 min per 1,000, no locking issues  $\star$
- $\circ$  Concurrency = 2 with retry loop = .73 seconds per 1, 12.2 min per 1,000, no locking issues  $\star$
- $\circ$  Concurrency = 5 with retry loop = .52 seconds per 1, 8.7 min per 1,000, three passes due to locking issues
	- **Test Size: 126 Sales Orders**
	- Pass 1: 113 of 126 posted with no issue, 13 had locking issues (caused by Concurrency setting)
	- Pass 2: 12 of 13 posted with no issue, 1 had a locking issue
	- Pass 3: 1 of 1 posted with no issue. Do Until exited since all were processed.

The retry logic built into the Power Automate test flow mirrors Microsoft best practices: Transient fault handling - [Best practices for cloud applications | Microsoft Learn](https://learn.microsoft.com/en-us/azure/architecture/best-practices/transient-faults)

*\*no other users or activity on the system. Results will vary based on other system and user activities.*

#### **Maximize Your Capacity – Read-Only Database Copy**

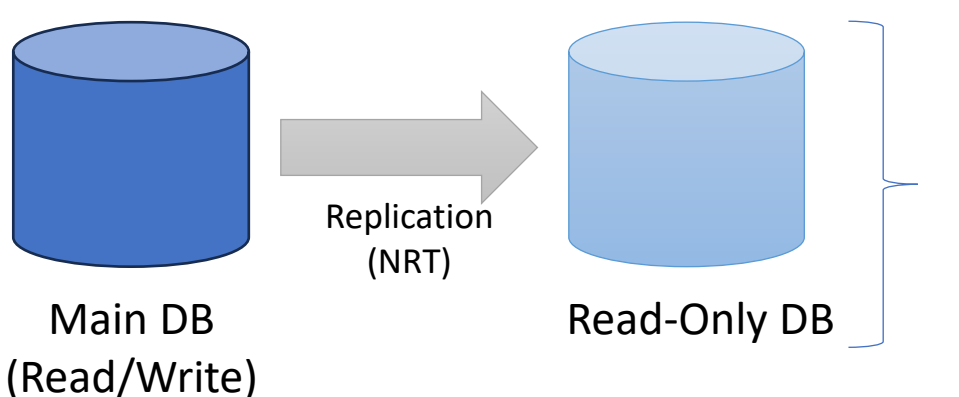

Leverage as much as possible for:

- Power BI
- AL code (query)
- Data Warehouse Extracts
- BC reports that don't need up-tothe second data (below)

- Activate Feature "Report read-only data access" (enabled by default on SaaS)
- In BC, use "Database Access Intent List" to point readonly reports at the Read-Only database (screen shot)
- For calls to read data that you control (AL, API, etc.), set the DataAccessIntent property to ReadOnly
	- o (PowerBI default since 03/22)

 $\sum_{i=1}^{n}$ 

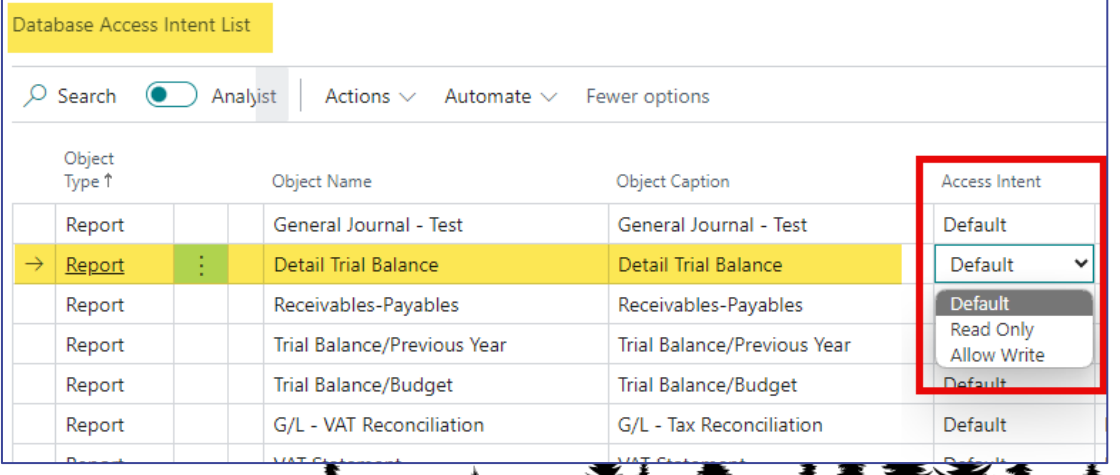

| ||| || || || ||

# *Questions?*

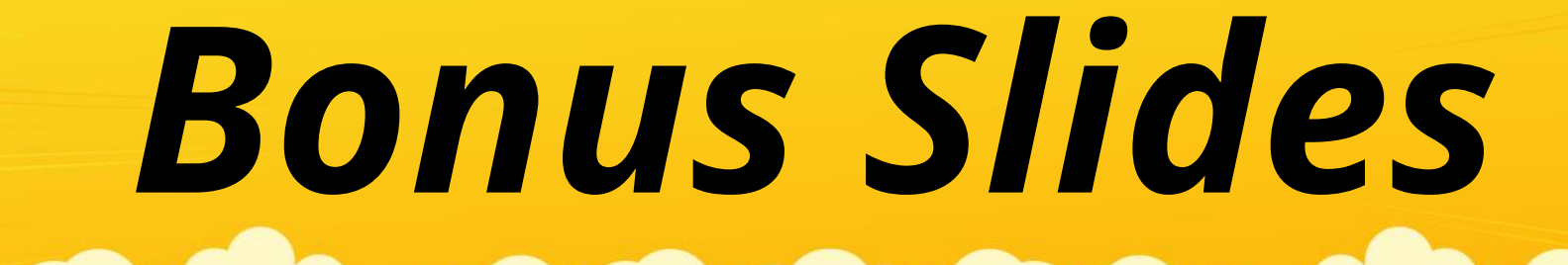

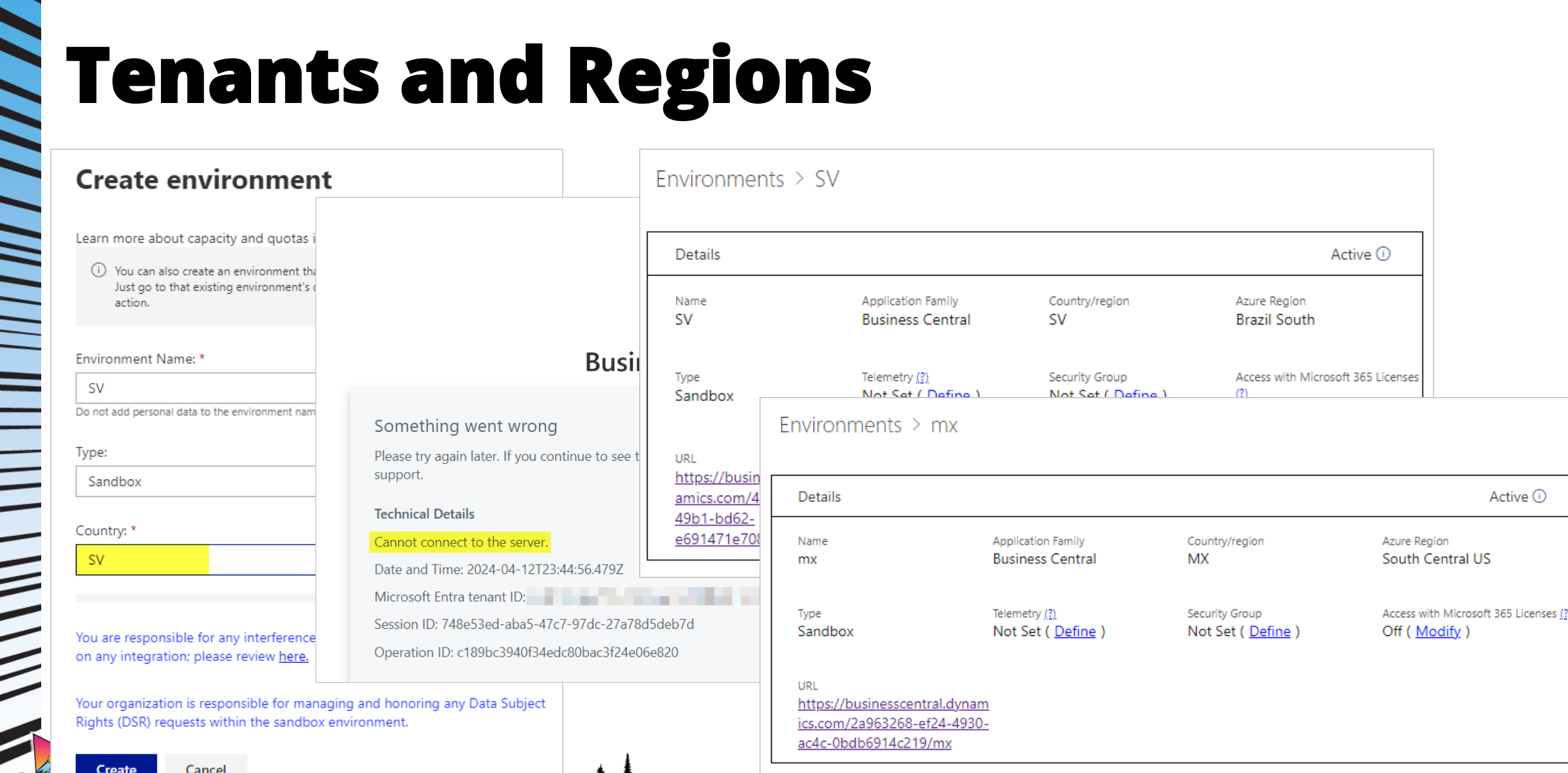

|| || || || ||

# **Technical Limits**

- API throttling
- 10,000 objects in data
- 350 MB file
- 1 MB stream
- 10 second search
- 10 background sessions
- 100 queued sessions
- 5 child sessions
- 3 scheduled tasks per user

• 5 scheduled tasks ?

# || || ||<br>| Ξ  $\sum_{i=1}^{n}$

# **Technical Limits**

• 200 merged documents with Word layout (default, max 500)

- 500,000 rows in a report (default, max 1m)
- 1m rows in a query

#### **API / OData Batch Request**

- "Use cases exist where it is beneficial to enable a client of a data service to "batch" up a group of requests and send that Batch to the data service in a single request. This section defines a Batch request type that reduces the number of roundtrips to a data service for applications that need to make numerous requests and a change set syntax as a way to logically group a set of requests in a single unit within a batch."
- [\[MS-ODATA\]: Batch Request | Microsoft Learn](https://learn.microsoft.com/en-us/openspecs/windows_protocols/ms-odata/dd99aa5c-d81e-4eac-9e07-039491356bf6)

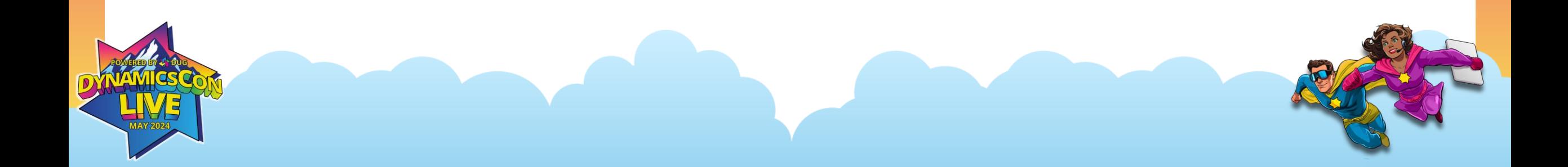

#### **API Operational Limits (similar to your Technical Limits...)**

- [Current API Limits in Dynamics 365 Business Central -](https://learn.microsoft.com/en-us/dynamics365/business-central/dev-itpro/api-reference/v2.0/dynamics-current-limits) Business [Central | Microsoft Learn](https://learn.microsoft.com/en-us/dynamics365/business-central/dev-itpro/api-reference/v2.0/dynamics-current-limits)
	- o[Operation Limits in Dynamics 365 Business Central -](https://learn.microsoft.com/en-us/dynamics365/business-central/dev-itpro/administration/operational-limits-online) Business Central | [Microsoft Learn](https://learn.microsoft.com/en-us/dynamics365/business-central/dev-itpro/administration/operational-limits-online)
- OData Batch Request:

**Higher throughput for** your integrations and automation

**Web Service calls** 

### 6000

requests per 5 minutes per user (or MS Entra app)

Scale with more users:

 $1$  user =  $6K$  requests/5min

 $2$  users = 12K requests/5min

10 users  $=$  60K requests/5min

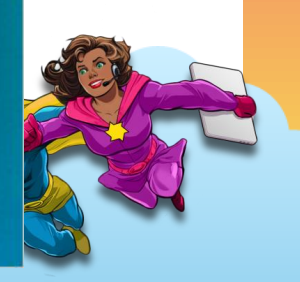

# **Not just for Partners (Telemetry)**

- Pre-built Power BI reports for
	- o Usage
	- oPerformance
	- oErrors

 $\frac{1}{2}$ 

- oCode Changes
- oAPI / Web Service Errors
- o Get the Power BI app below and it has sample data to preview

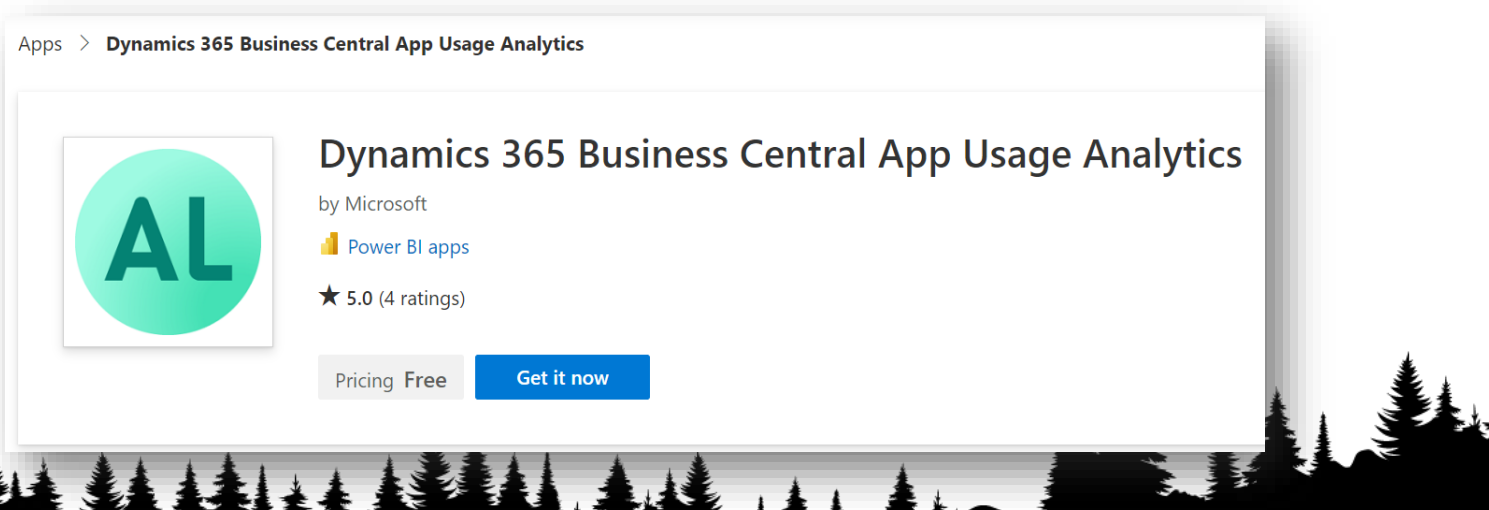

 $\frac{1}{2}$ 

# **Sample: Inbound API / WS Calls**

Q. Search Performance | Confidential/Microsoft Extended v < D. File = I + Export = 00 Chat in Teams Q Get insights Co Subscribe to report =  $5.9 - 0 - 0.0 9$  $\bullet$ Incoming web service performance details Dynamics 365 Business Central Usage 29/05/2023 Performance Incoming Webservice Call Statistics Incoming Webservice Calls by HTTP code Endpoint Category Sum time Avg time Hitp code Count 0.200 **Citras** Recommendations @201 7 MS/api/microsoft/cloudMigration/v1.0/companies(i/c\_API 93 13318 loudMigrationStatus()/Microsoft.NAV/refreshStatus  $0.704$ Performance events Filter on category API 19 MS/api/v2.0/companies 787 14 534 20 MS/api/v2.0/subscriptions!) API 11 **Settions** API. 10  $12$ 837 M5/api/microsoft/runtime/beta/companies 2. MS/api/v2.0/externalbusinesseventdefinitions APS  $\tau_{\rm c}$ 2600 **OnCompanyOpen** 33 MS/api/microsoft/nantime/beta/apiRoutes API  $93$ Incoming Webservice Calls by Category  $0 = E$ API. 261 8 MS/api/v2.0/itemLedgerEntries Pageviews Category 3 MS/api/v2.0/companies()/salesOrders API. 567 **BAPE** API 784 **Reports** 2 MS/api/v2.0/customers0 @ OCutaV4 3 MS/api/v2.0/oastomers API 301 11.21 Long Running SQL Queries 1 MS/api/microsoft/dataverse/v1.0/dataverseEntityCha API 884 noes Database lock timeouts 2 MS/api/v2.0/contacts 401 57 7 MS/api/microsoft/cloudMigration/v1.0/companies(i/c API Long Running AL metho loudMigrationStatus Incoming Webservice Calls by Connector 970 147 151 Incoming webservice calls Connector · Sturk! Outgoing webservice calls @ Edit in Tixcal Extension details (in which extension does the endpoint come from) **O** Mitrosoft Teams Job Queue Publisher / App (id) / Version Count 884 Task Scheduler Microsoft Exclude APIV2 (10cb69d9-bc8a-4d27-970a-9e110e9db2a5) Configuration packages Base Application (437dbf0e-84ff-417a-965d-ed2bb9650972) Incoming Webservice Calls by Extension Type 22.053985.0 **App Updates** Code Ownership 23.0.10501.0 **BMICROSOFT** Business Central Cloud Migration API (57623bfa-0559-4bc2-ae1c-0979c29fc8d1) - Go back  $-4.1956.03$ 

# **Maximize Your Capacity - Hours**

#### **4:01 am to 6:59 pm**

#### **(15 hours)**

#### **User Activity:**

- Manual orders
- Returns
- Cust. Service
- Ops

 $\frac{1}{2}$ 

- Projects
- Financial / G/L

#### **Automated Activity:**

- Web orders
- Inventory Adjustments
- A/P Automation
- CRM Integration

#### **7:00 pm to 4:00 am (9 hours)**

#### **Automated Activity:**

- Send Sales Orders
- Process and post Shipments
- Inventory Adjustments
- Adjust Cost
- Data Warehouse extracts

**Push back on "real time, daylight hours" and ask for use cases / justification, especially if new to BC.**

**As system stabilizes, re-evaluate workloads and timing.**